# **Руководство**

**Программное обеспечение автоматизированной системы контроля передвижения транспортных средств: занесение в БД с приборов распознавания государственных регистрационных знаков транспортных средств и предоставление сервиса использования БД «Спрут»**

**Общество с ограниченной ответственностью «Научно - Производственное Предприятие «МВС»**

## **Назначение программного обеспечения**

Программное обеспечение «Программное обеспечение автоматизированной системы контроля передвижения транспортных средств: занесение в базу данных с приборов распознавания государственных регистрационных знаков транспортных средств и предоставление сервиса использования базы данных «Спрут» предназначено для занесения в базу данных с приборов распознавания государственных регистрационных знаков транспортных средств и предоставления сервиса использования базы данных.

Программа обеспечивает выполнение следующих функций:

- реализация сбора данных, поступающих по каналам связи от приборов:
- автоматический мониторинг наличия данных от приборов;
- входной контроль целостности структур данных;
- корректировка формализованных ошибок распознавания номеров транспортных средств;
- загрузка в базу проходящего транспорта.

## **Установка программного обеспечения**

Для установки программного обеспечения необходимо запустить файл iSendSetup.exe, после чего он будет автоматически установлен в фоновом режиме в директорию установки и сразу после этого запустится. Установка происходит в фоновом режиме

## **Описание начала работы с программным обеспечением**

При запуске программы открывается следующее окно:

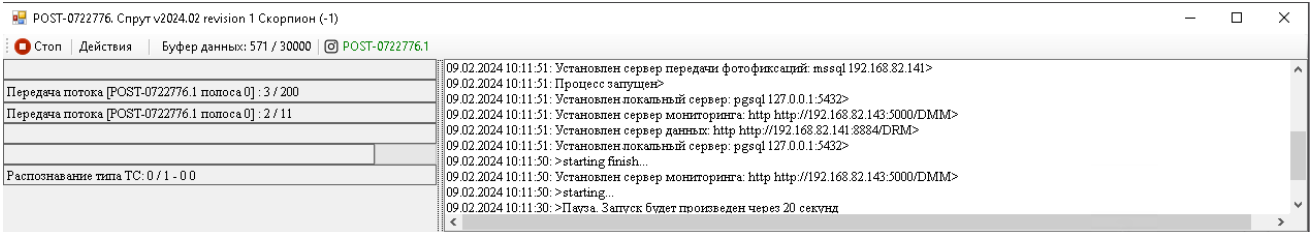

В заголовке окна будут отображены следующие параметры комплекса:

- Имя комплекса;
- Версия программного обеспечения;
- Режим передачи;
- Тип комплекса;

- Дополнительно в скобках число записей в локальной базе на момент запуска программного обеспечения для некоторых типов комплексов. Если тип комплекса не поддерживает эту функцию, то будет выведено число -1

При нажатии на кнопку «Действия», открывается меню с различными вспомогательными функциями.

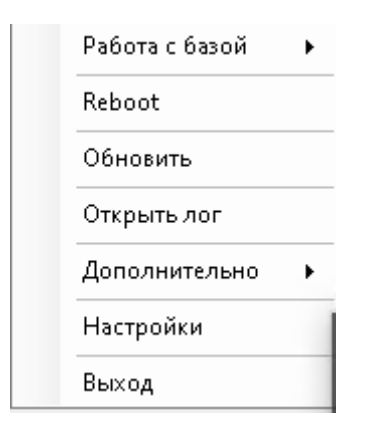

В подменю «Работа с базой» можно запустить функции Исправления базы или таблиц, очистку данных в таблицах, а также вызвать функции создания дополнительных столбцов и триггеров, необходимых для работы некоторых типов комплексов (по умолчанию эти функции программа сама вызывает при запуске, если это необходимо).

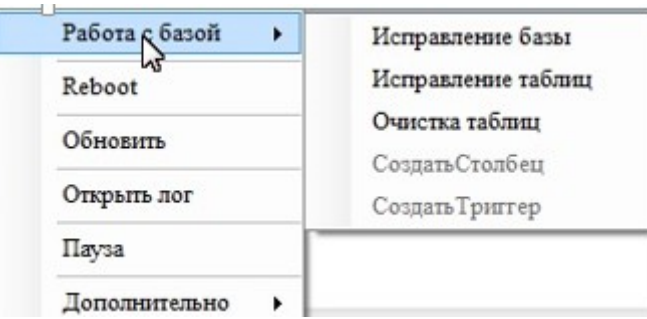

При нажатии на кнопку «Reboot» программа закроется и будет вызвана функция перезагрузки комплекса с 5 минутным отсчетом.

При нажатии на кнопку «Обновить» программа проверит наличие новых версий на удаленном сервере и в случае наличия новой версии, скачает обновление и обновит сама себя (эта функция автоматически сама срабатывает раз в 5 минут).

При нажатии на кнопку «Открыть лог», откроется текстовый документ с записями различных событий, зафиксированных программой за последнее время.

При нажатии на кнопку «Пауза», работа программы будет приостановлена.

В подменю «Дополнительно» содержатся вспомогательные функции, такие как Синхронизация настроек, Настройка параметров работы акселерометра и прочих функций, реализованных в работе на данном типе комплексе.

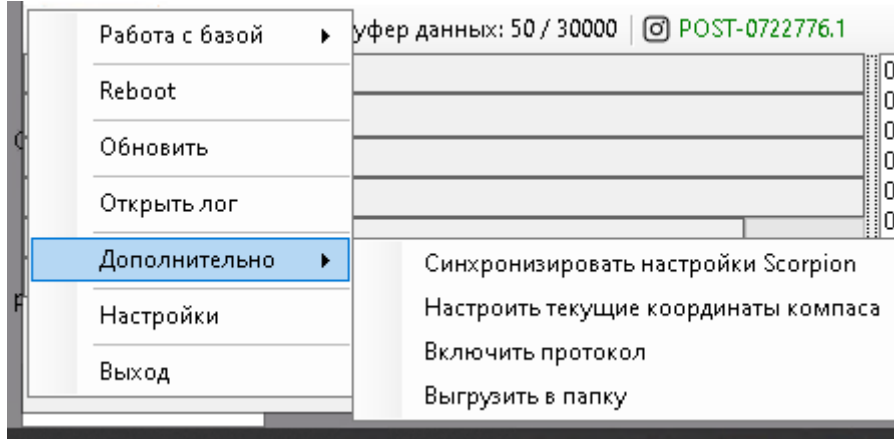

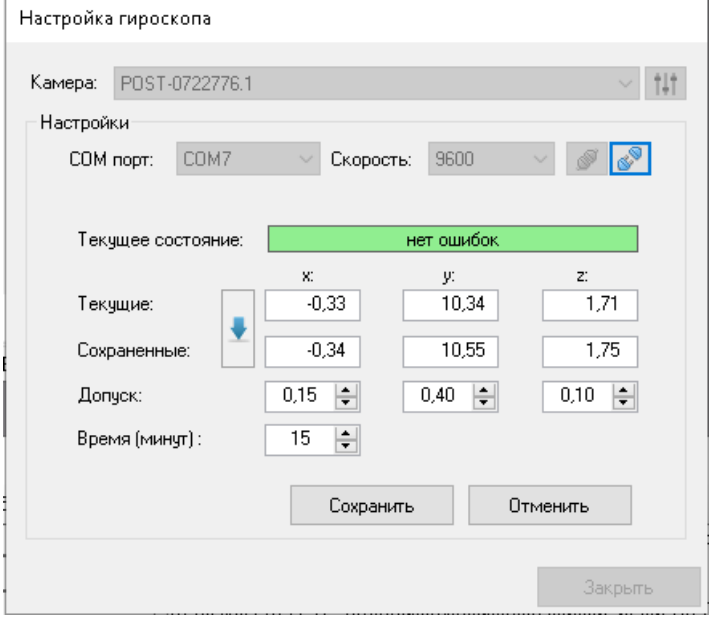

При нажатии кнопки «Выход», работа программы будет завершена.

## **Процессы, обеспечивающие поддержание жизненного цикла программного обеспечения**

Поддержание жизненного цикла программы осуществляется за счет сопровождения Программы и включает в себя проведение модернизаций Программы в соответствии с собственной стратегией развития и доработок, а также по заявкам клиентов, консультации по вопросам установки и эксплуатации Программы.

В рамках технической поддержки Программы оказываются следующие услуги:

- помощь в поиске и устранении проблем;
- совершенствование и модернизация Программы.
- помощь в установке, настройке и администрировании Программы;
- помощь в установке обновлений Программы;

- консультации и помощь при эксплуатации Программы;

- предоставление документации.

## **Информацию о персонале, необходимом для работы с программным обеспечением**

Для работы с программным обеспечением необходим персонал, обладающий знаниями и навыками:

- Эксплуатации персонального компьютера и периферийного оборудования;

- Работы с основным системным программным обеспечением, свойствами и настройкой операционной системы, файловой системы, вводом и выводом данных;

- Работы с офисным программным обеспечением;

- Пониманием общих принципов использования информации, её поиска и организации хранения в базах данных.

## **Устранение неисправностей, выявленных в ходе эксплуатации программного обеспечения**

В случае возникновения неисправностей в Программе, либо необходимости в доработке Программы, добавления нового функционала Заказчик направляет Разработчику запрос. Запрос должен содержать тему запроса, описание и по мере возможности или необходимости снимок экрана со сбоем (если имеется сбой).

Запросы могут быть следующего вида:

- наличие Инцидента - произошедший сбой в системе либо некорректное выполнение Программы;

- наличие Проблемы - сбой, повлекший за собой остановку работы/потерю работоспособности Программы;

- запрос на доработку - запрос на проведение доработок Программы.

- запрос на обслуживание - запрос на предоставление информации.

Запросы направляется на электронную почту Разработчика ooomvs@rambler.ru.

Разработчик принимает и регистрирует все запросы, исходящие от пользователя, связанные с функционированием Программы.

Разработчик оставляет за собой право обращаться за уточнением информации по запросу, в тех случаях, когда указанной в запросе информации будет недостаточно для выполнения запроса пользователя.

Пользователь в этом случае обязуется предоставить информацию.

#### **Совершенствование программного обеспечения**

Цель процесса совершенствования программного обеспечения заключается в непрерывном улучшении надежности, результативности и эффективности работы ПО.

Программа регулярно развивается: в ней появляются новые дополнительные возможности, расширяется функционал, оптимизируется работа.

Для изменения функционала программного обеспечения или доработки программного обеспечения необходимо на электронный адрес ooomvs@rambler.ru направить техническое предложение.

Предложение будет рассмотрено и в случае признания его эффективности по согласованию с Пользователями, будет добавлено в план разработки и соответствующие изменения появятся в новой версии Программы.